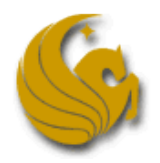

## Using Python at the UCF High School Programming Tournament at the End of the Universe

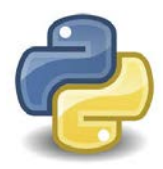

## **Contest Conventions:**

Each problem in this contest will have a filename printed at the top of the problem's specification, under the title. This filename must be used to name the file containing your solution's source code. For example, if a problem's filename is problem, your Python solution must be in a file named problem.py. Note that your solution must work in Python 3 only. To keep things simpler, the competition does not support Python 2.

Your solution program must read the problem's input from the *standard input stream*. In Python, you can do this with sys.stdin, or more easily using the built-in function input(). Correspondingly, your program must write its output to the *standard output stream*, for which Python provides print(). A few brief samples are provided below. Any other input or output could result in your solution being judged incorrect, so stick to these guidelines. If you are a C, C++ or Java programmer, please see the corresponding version of this document.

## **Example Use of the Standard Input Stream:**

To read in using input(), you receive a line at a time as a string. You can convert to an integer as you read the line using the int() function. For example:

```
numTests = int(input())
```
It is common to use the  $split()$  and map() functions for multiple integers on a line:

a, b, c,  $d = \text{map}(int, input(), split())$ 

Or you can do the same process but store it into an array:

```
myArray = map(int, input().split())
```
If you need to read until end-of-stream, input() will throw an exception if the end-of-stream is reached. For example:

```
while True:
    try:
      line = input() except EOFError:
       break
```
## **Example Use of the Standard Output Stream:**

You should generate output using the print () function.

```
print('Hello World')
print(a, int(s))
```
You can use the join() function to output a list (array) as a string:

myArray = ['UCF', 'High', 'School', 'Programming', 'Tournament'] print(' '.join(myArray))

You can also use the format () function to customize output more easily:

print('Case  $\#\{\}$ :  $\{\}$ '.format(i, answer)) print('Case  $\{ \}$ : {:.2f}'.format(i, answerToTwoDecimalPlaces))